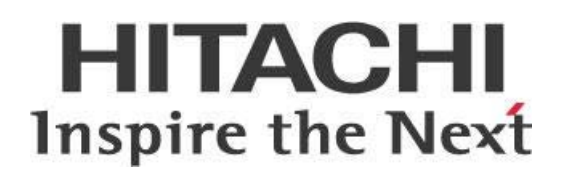

# **Pentaho Report Designer Best Practices**

## **HITACHI** Inspire the Next

Change log (if you want to use it):

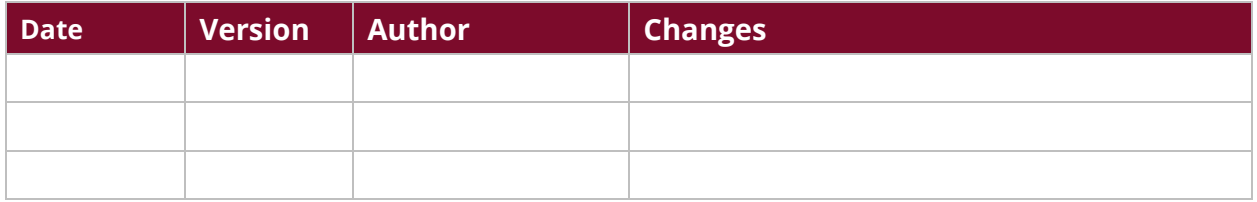

## **Contents**

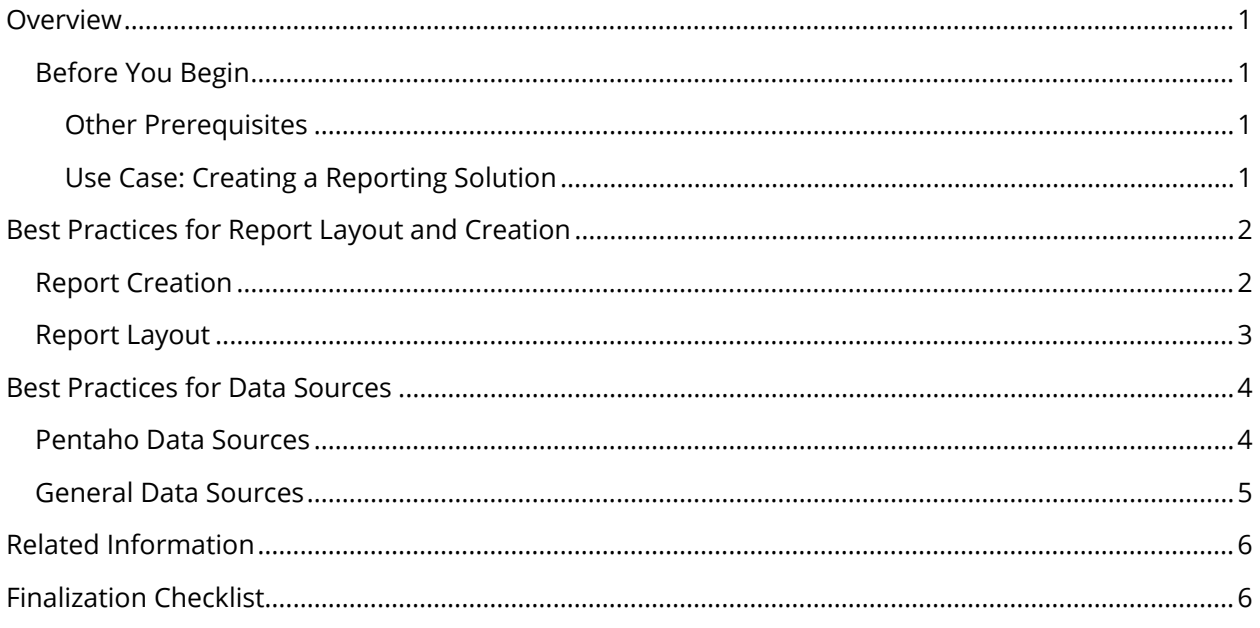

This page intentionally left blank.

## <span id="page-4-0"></span>**Overview**

This document is intended to provide best practices to help you design and build your Pentaho reporting solution for maximum speed, reuse, portability, maintainability, and knowledge transfer. Some of the topics discussed here include report layout and creation, and data sources.

Topics are arranged in a series of groups with individual best practices for that topic explained. This document is not intended to demonstrate how to implement each best practice, or provide templates based on the best practices defined within the document.

Our intended audience consists of Pentaho administrators, or anyone who wants to create a Pentaho reporting solution for optimal use, and for transforming data into meaningful information.

The intention of this document is to speak about topics generally; however, these are the specific versions covered here:

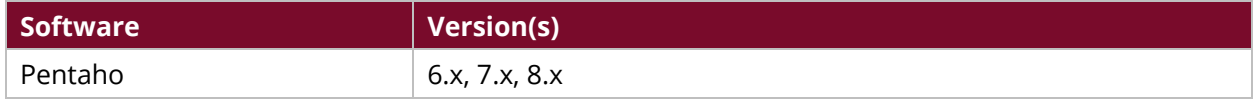

Th[e Components Reference](https://help.pentaho.com/Documentation/8.0/Setup/Components_Reference) in Pentaho Documentation has a complete list of supported software and hardware.

## <span id="page-4-1"></span>**Before You Begin**

Before beginning, use the following information to prepare for the procedures described in the main section of the document.

#### <span id="page-4-2"></span>*Other Prerequisites*

This document assumes that you are familiar with a Mondrian schema, Pentaho metadata, and Analyzer data sources, and have installed a reporting wizard.

#### <span id="page-4-3"></span>*Use Case: Creating a Reporting Solution*

*Wade, a Pentaho administrator, needs a reporting solution that would provide optimal use. He will need to design and build a Pentaho reporting solution which would provide maximum speed, reuse, portability, maintainability, and knowledge transfer. Pentaho's report layout and creation tools will help him with easy customization of his reporting solution. When he creates his report, he will be able to transform his data into meaningful information.*

## <span id="page-5-0"></span>**Best Practices for Report Layout and Creation**

Pentaho's report layout and creation tools allow you to easily customize your Pentaho reporting solutions. These tools will help you refine data from various sources to fit your needs. The following section provides best practices for maximizing Pentaho's reporting capabilities.

You can find details on these topics in the following sections:

- [Report Creation](#page-5-2)
- [Report Layout](#page-6-1)

## <span id="page-5-1"></span>**Report Creation**

Creating a report will help you transform your data into meaningful information. The following options are recommendations to improve your reporting performance.

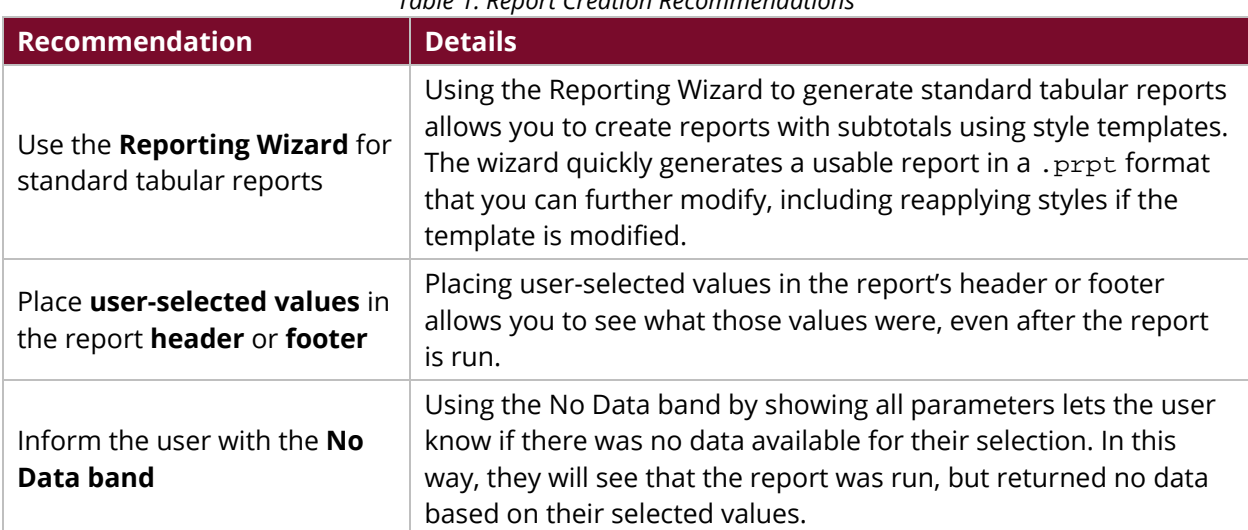

#### <span id="page-5-2"></span>*Table 1: Report Creation Recommendations*

## <span id="page-6-1"></span><span id="page-6-0"></span>**Report Layout**

Creating a layout allows you to manipulate the look and feel of your reports. Below are suggestions for improving your layouts.

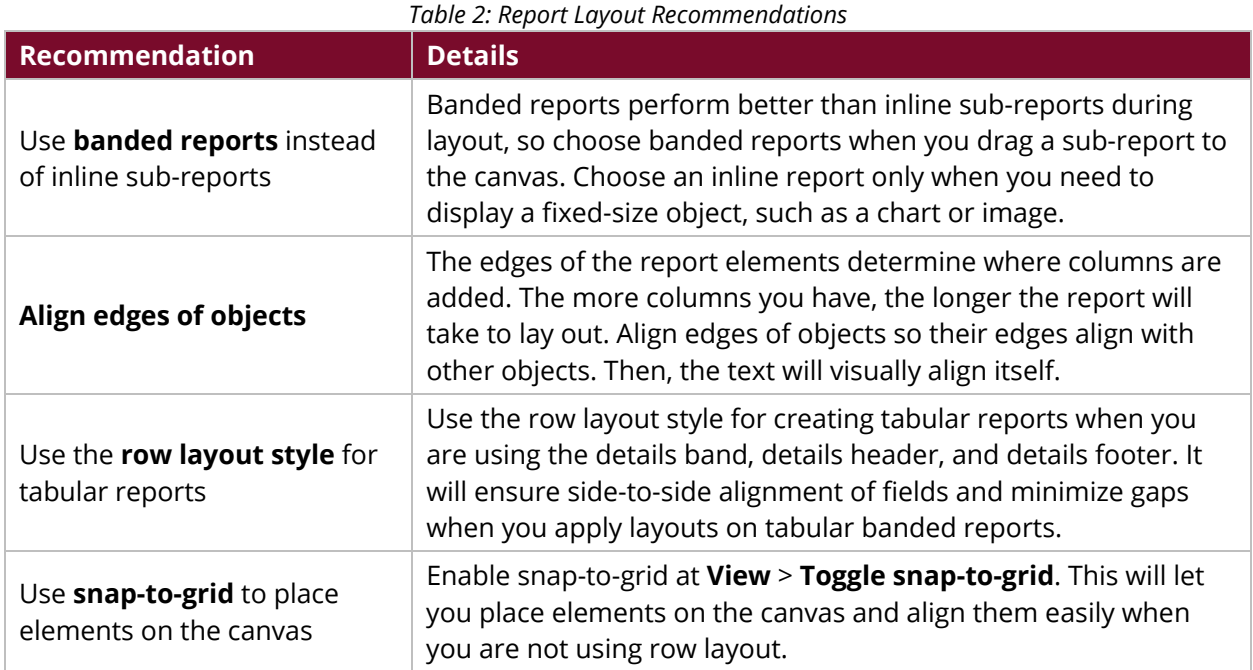

## <span id="page-7-0"></span>**Best Practices for Data Sources**

Pentaho reporting solutions rely on various data sources to build and design reports. The following section provides best practices for maximizing the efficiency of your data for report building.

You can find details on these topics in the following sections:

- [Pentaho Data Sources](#page-7-2)
- [General Data Sources](#page-8-1)

### <span id="page-7-1"></span>**Pentaho Data Sources**

Pentaho data sources can be configured to help you run faster reports and queries. The following options are our recommendations for managing Pentaho data sources.

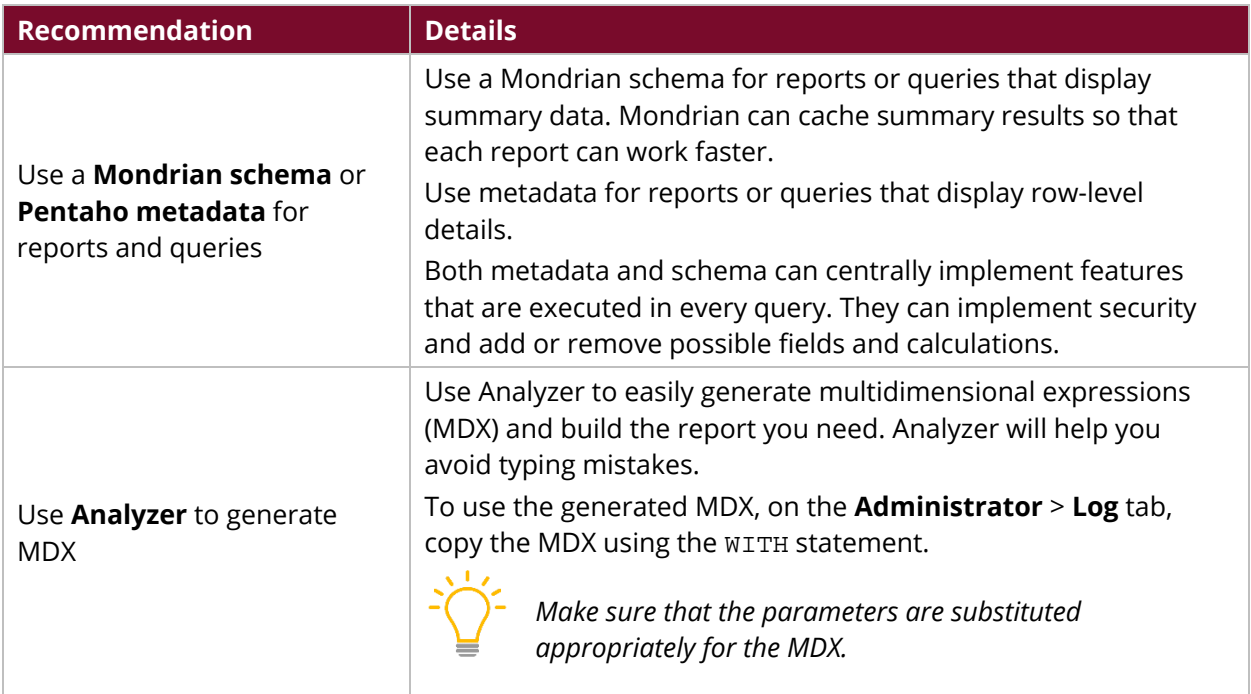

#### <span id="page-7-2"></span>*Table 3: Data Sources Recommendations*

## <span id="page-8-0"></span>**General Data Sources**

General data sources can be configured so that you can focus on how your data is displayed. The following options are our recommendations for managing general data sources.

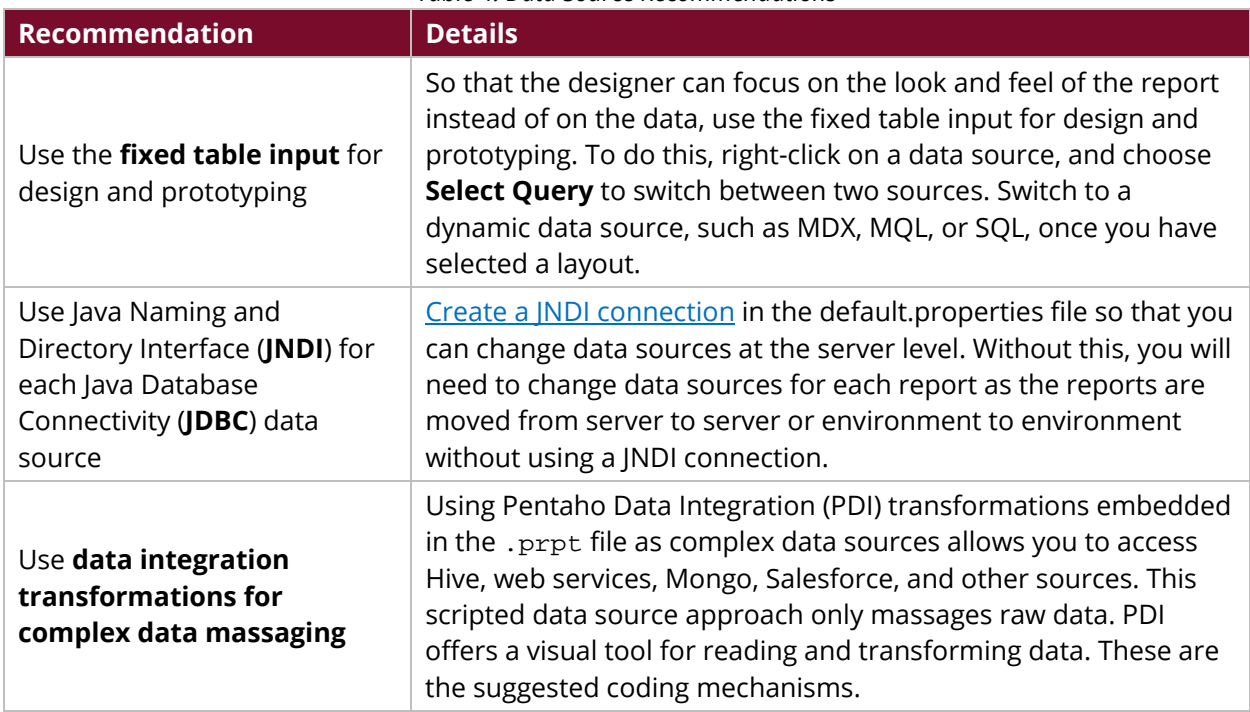

#### <span id="page-8-1"></span>*Table 4: Data Source Recommendations*

## <span id="page-9-0"></span>**Related Information**

Here are some links to information that you may find helpful while using this best practices document:

- [Add a JNDI Data](https://help.pentaho.com/Documentation/8.0/Products/Report_Designer/Data_Source/080) Source
- [Pentaho Components Reference](https://help.pentaho.com/Documentation/8.0/Setup/Components_Reference)

## <span id="page-9-1"></span>**Finalization Checklist**

This checklist is designed to be added to any implemented project that uses this collection of best practices, to verify that all items have been considered and reviews have been performed.

Name of the Project:\_\_\_\_\_\_\_\_\_\_\_\_\_\_\_\_\_\_\_\_\_\_\_\_\_\_\_\_\_\_\_\_\_\_\_\_\_\_\_\_\_\_\_\_\_\_\_\_\_\_\_\_\_\_\_\_\_\_\_\_\_\_\_\_\_\_\_

Date of the Review:\_\_\_\_\_\_\_\_\_\_\_\_\_\_\_\_\_\_\_\_\_\_\_\_\_\_\_\_\_\_\_\_\_\_\_\_\_\_\_\_\_\_\_\_\_\_\_\_\_\_\_\_\_\_\_\_\_\_\_\_\_\_\_\_\_\_\_\_

Name of the Reviewer:\_\_\_\_\_\_\_\_\_\_\_\_\_\_\_\_\_\_\_\_\_\_\_\_\_\_\_\_\_\_\_\_\_\_\_\_\_\_\_\_\_\_\_\_\_\_\_\_\_\_\_\_\_\_\_\_\_\_\_\_\_\_\_\_\_

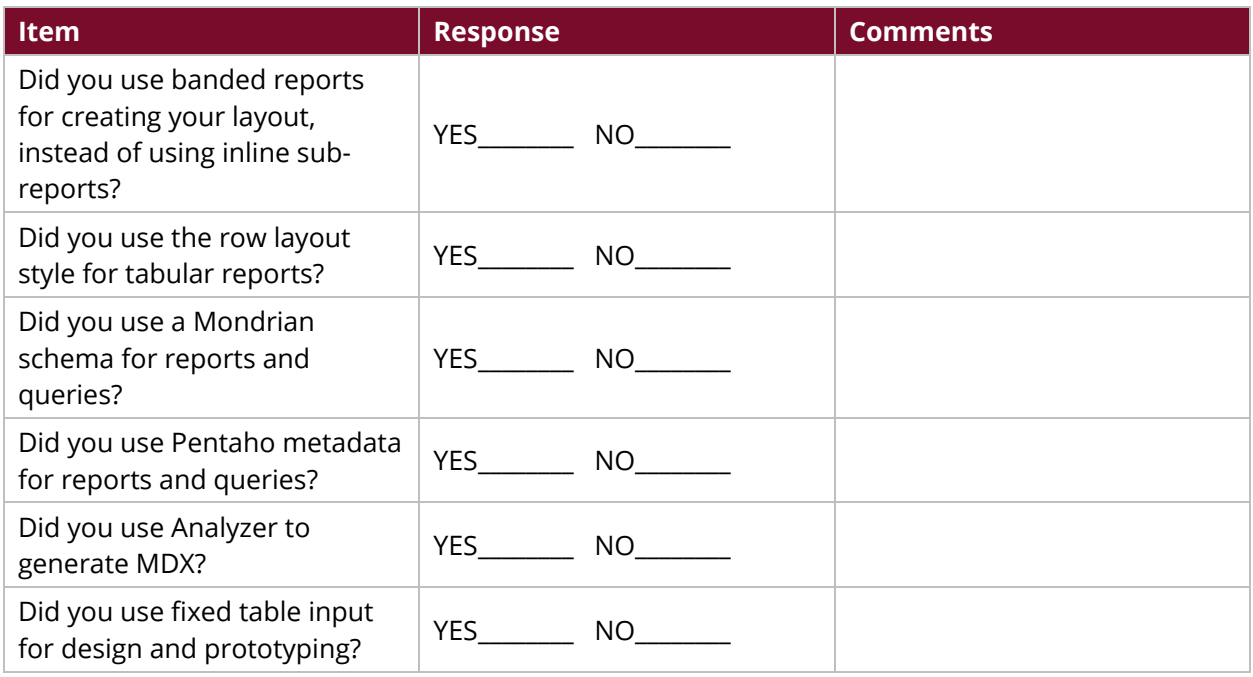